## **VENSTAR®**

## **DIGITAL THERMOSTAT**

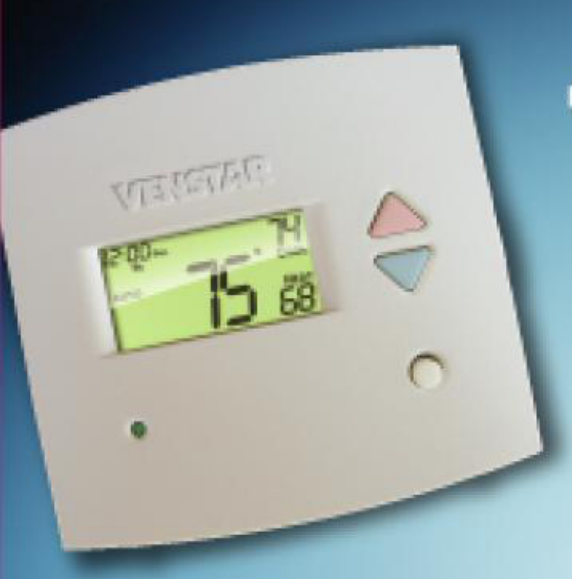

. Control up to 3 Heat & **2 Cool Stages** 

- 3 Configurable Outputs
- . Adjustable 2nd & 3rd Stage Timers & Deadbands
- · Backlit Display & Button Legends
- · Aux Heat Indicator
- . Dry Contact Equipped
- · Outdoor Sensor Ready with High/Low Readouts for the Day

١B **HERMOSTAT** T 1900

7-DAY PROGRAMMABLE UP TO 3-HEAT  $& 2$ -cool

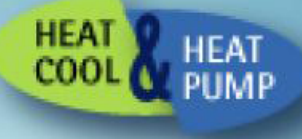

WITH HUMIDITY CONTROL

- · Equipped with Optional Humidity Module: Controls Humidification. **Dehumidification and Reheat**
- · Programmable Output
- · Accepts EZ Programmer"
- · Accepts Optional IR Remote Control
- · Accepts Comfort Call" accessory

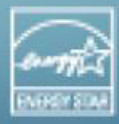

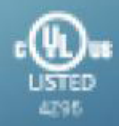